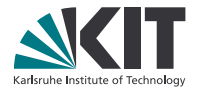

## **Experiment Control for High-Speed Tomography**

**M. Vogelgesang, T. Farago, T. Rolo, A. Kopmann, W.Mexner and T. Baumbach**

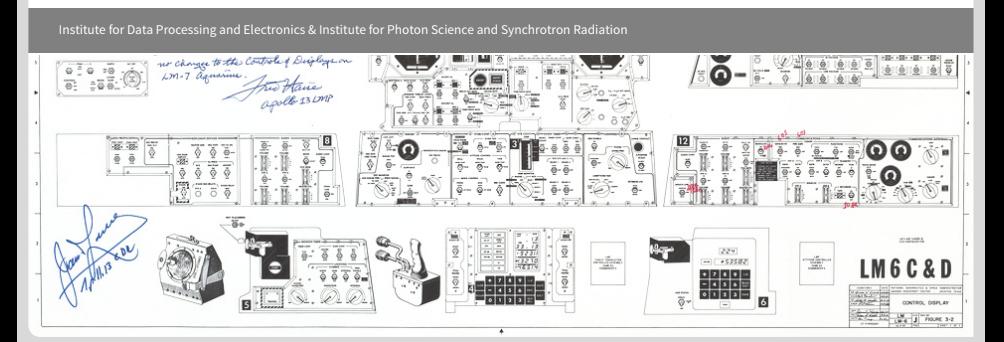

ر المجاز المستقل المستقل المستقل المستقل المستقل المستقل المستقل المستقل المستقل المستقل المستقل المستقل المستقل<br>المستقل المستقل المستقل المستقل المستقل المستقل المستقل المستقل المستقل المستقل المستقل المستقل المستقل المس National Research Center of the Helmholtz Association

## **Motivation**

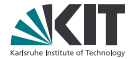

## **Motivation**

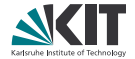

We have *strong* X-ray light sources

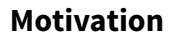

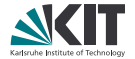

We have *strong* X-ray light sources , *fast* detectors and sample changers,

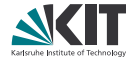

We have *strong* X-ray light sources , *fast* detectors and sample changers, *distributed* device access via TANGO

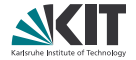

We have *strong* X-ray light sources , *fast* detectors and sample changers, *distributed* device access via TANGO and *huge* processing capacity.

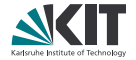

We have *strong* X-ray light sources , *fast* detectors and sample changers, *distributed* device access via TANGO and *huge* processing capacity.

- . Let's do awesome stuff with that!
- . Process data and monitor changes on-line
- . Build feedback-based control algorithms

## **Spiritual Origin**

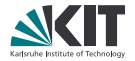

#### UFO project to

- Build hard- and software for high-speed tomography experiments
- . Develop a fast 2D detector
- . Implement a GPU-based data processing framework
	- **Running on heterogenous compute systems**
	- . *≈* 10 to 100 times *faster* reconstruction

## **Spiritual Origin**

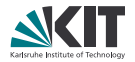

#### UFO project to

- Build hard- and software for high-speed tomography experiments
- . Develop a fast 2D detector
- . Implement a GPU-based data processing framework
	- **Running on heterogenous compute systems**
	- . *≈* 10 to 100 times *faster* reconstruction

We need a system that *glues* all components together and is accessible through a simple user interface.

## **Spiritual Origin**

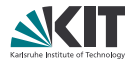

#### UFO project to

- Build hard- and software for high-speed tomography experiments
- . Develop a fast 2D detector
- . Implement a GPU-based data processing framework
	- **Running on heterogenous compute systems**
	- . *≈* 10 to 100 times *faster* reconstruction

We need a system that *glues* all components together and is accessible through a simple user interface.

That's what *Concert* will be for.

## **Scope of Concert**

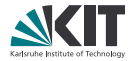

#### What it is about

- . A Python framework for conducting high-speed experiments and calibration procedures
- . *Local* instead of a distributed system
- . Standard procedures for common tomography tasks
- . *Prototype* for high-speed tomography experiments at ANKA

## **Scope of Concert**

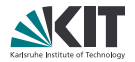

#### What it is about

- . A Python framework for conducting high-speed experiments and calibration procedures
- . *Local* instead of a distributed system
- . Standard procedures for common tomography tasks
- . *Prototype* for high-speed tomography experiments at ANKA

#### What it is not

- . A general solution for all beamline problems
- . Data archival system (e.g. meta data)
- . Providing a GUI (Taurus?)

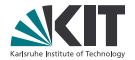

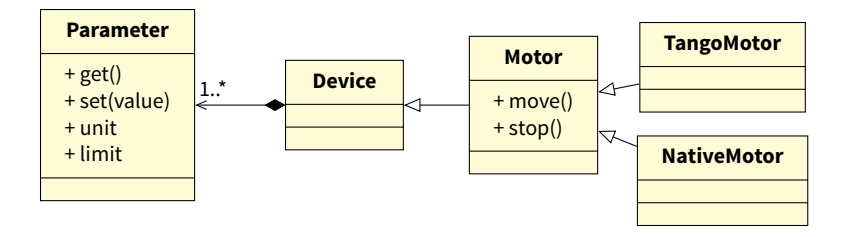

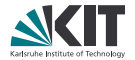

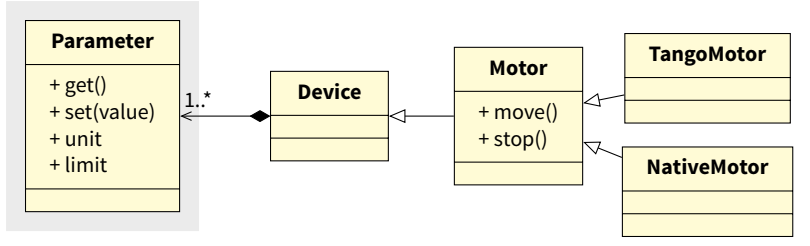

#### A parameter

- . Controls *one* aspect
- . Has device specific getters & setters,
- . optional SI units (via quantities),
- limits and descriptive doc string

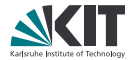

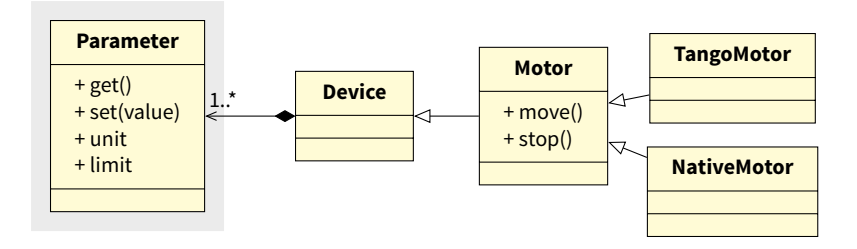

Benefits:

- . Validation of user input units
- . Automatic access logging

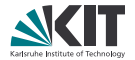

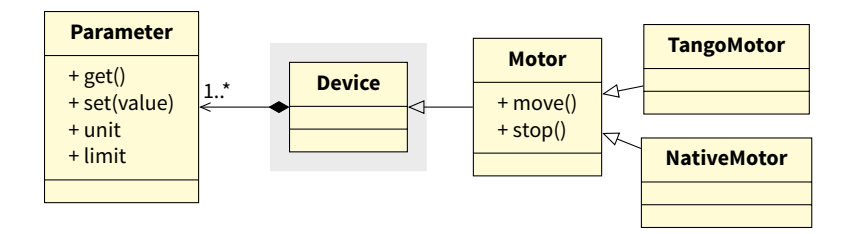

A device consists of

- . One or more parameters and
- . Auxiliary methods

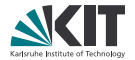

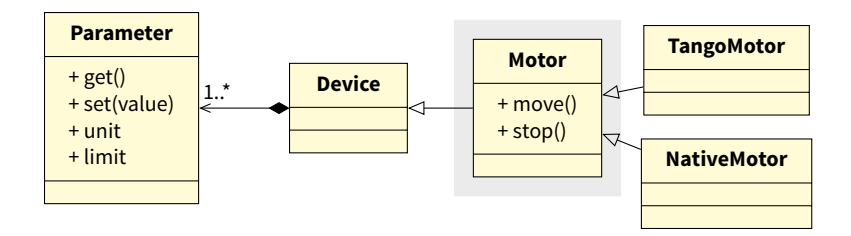

Base device class provides

- . Type-safe device distinction
- . Common interface and methods

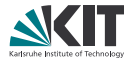

#### **E** Enumerate parameters

```
motor = MotorImpl ()
for param in motor :
    print(param) # prints parameters value and unit
```
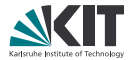

#### . Enumerate parameters

```
motor = MotorImpl ()
for param in motor:<br>print(param)
                     # prints parameters value and unit
```
#### . *Dict access* for Parameter objects

```
print (motor['position'].unit)
```
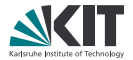

#### . Enumerate parameters

```
motor = MotorImpl ()
for param in motor :
    print( <i>param</i>) # prints parameters value and unit
```
#### . *Dict access* for Parameter objects

```
print ( motor ['position ']. unit )
```
#### ■ Attribute access for setting/getting values

```
print ( motor . position )
x = motor . position
```
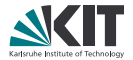

#### . Enumerate parameters

```
motor = MotorImpl()for param in motor :
    print( <i>param</i>) # prints parameters value and unit
```
#### . *Dict access* for Parameter objects

```
print ( motor ['position ']. unit )
```
■ *Attribute access* for setting/getting values

```
print ( motor . position )
x = motor . position
```
#### . Invalid assignment fails gracefully

```
>>> motor . position = 1 * q . keV
Sorry, 'position' can only receive values of unit 1 m (meter) but got 1.0 keV
```
### **Asynchronous Device Access**

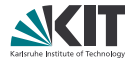

**Careless synchronization will lead to excessive latencies** 

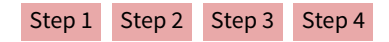

### **Asynchronous Device Access**

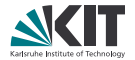

- . Careless synchronization will lead to excessive latencies
- . Latencies are reduced by executing tasks in parallel

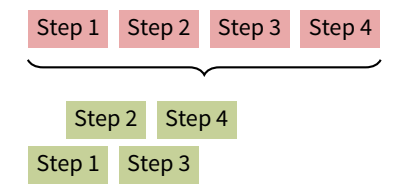

### **Asynchronous Device Access**

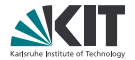

- . Careless synchronization will lead to excessive latencies
- . Latencies are reduced by executing tasks in parallel
- . We *must* be notified when a task is finished

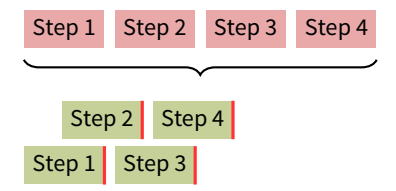

## **Parallel Execution**

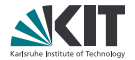

#### Asynchronous execution

- . Futures instead of raw threads
	- $\blacksquare$  A future promises to return the result of a task at some point in the future
- . Callbacks are called, no matter *when* they are attached
- . Synchronization via device locks

## **Parallel Execution**

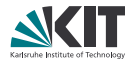

#### Asynchronous execution

- . Futures instead of raw threads
	- A future promises to return the result of a task at some point in the future
- . Callbacks are called, no matter *when* they are attached
- . Synchronization via device locks

#### Monitoring and notification

- . Messaging bus for process-wide notification
- . Subscribers sign up for messages and are notified upon message arrival
- . Light-weight monitoring mechanism

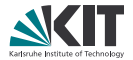

```
. "Regular" attribute-like accesses are synchronous
```

```
m = MotorImpl ()
m. position = 1.5 \times q. mm # Blocks until finished
```
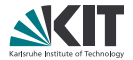

```
. "Regular" attribute-like accesses are synchronous
```

```
m = MotorImpl ()
m. position = 1.5 \times q. mm # Blocks until finished
```
#### . Accessors are asynchronous and return a future

```
f1 = m.set_{position}(1.5 * q.mm) # Does not blockf2 = m.get\_position()f3 = m['position'] . get()
```
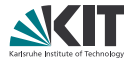

```
. "Regular" attribute-like accesses are synchronous
```

```
m = MotorImpl()m. position = 1.5 \times q. mm # Blocks until finished
```
#### . Accessors are asynchronous and return a future

```
f1 = m. set position (1.5 * q . mm) # Does not block
f2 = m.get\_position()f3 = m['position'] . get()
```
. Query futures and add callbacks

```
print("Done yet? {0}". format(f1.done())f1.add done callback ( do something )
```
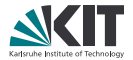

```
. "Regular" attribute-like accesses are synchronous
```

```
m = MotorImpl()m. position = 1.5 \times q. mm # Blocks until finished
```
#### . Accessors are asynchronous and return a future

```
f1 = m. set position (1.5 * q . mm) # Does not block
f2 = m.get_position()f3 = m['position'] . get()
```
. Query futures and add callbacks

```
print("Done yet? {0}". format(f1.done())f1.add_done_callback(do_something)
```
#### . Wait for the result synchronously and do something with it

```
future = m.get_position()result = future.read(t()print ( result )
```
#### **Asynchronous Methods**

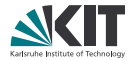

#### . @async decorator turns any method into an asynchronous one

```
class Motor (Device):
    @async
    def move(self, delta):
        self . position += delta
```
#### **Asynchronous Methods**

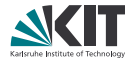

. @async decorator turns any method into an asynchronous one

```
class Motor (Device):
    @async
    def move(self, delta):
        self . position += delta
```
. Usage is the same as for the parameter access:

```
m = MotorImpl()f = m \cdot \text{move}(-5 \times \text{q} \cdot \text{cm})print ("Still running? {0}". format (f. running ()))
```
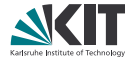

**B** Single message *dispatcher* is used for subscription

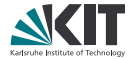

- . Single message *dispatcher* is used for subscription
- . Caller provides a callback handler …

```
def alert ( sender ):
    msg = "We ran into a limit, current position is {0}"
    print ( msg . format ( sender . position ))
```
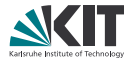

- . Single message *dispatcher* is used for subscription
- . Caller provides a callback handler …

```
def alert ( sender ):
    msg = "We ran into a limit, current position is {0}"
    print ( msg . format ( sender . position ))
```
 $\blacksquare$  ... and subscribes on the bus

```
m = MotorImpl ()
dispatcher.subscribe(m, m.LIMIT, alert)
```
#### **Process Abstractions**

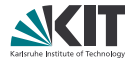

#### Motivation

- . Common procedures are recurring over and over again
- . Separation of high level algorithm from low-level device access encourages code re-use

#### **Process Abstractions**

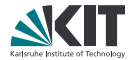

#### Motivation

- . Common procedures are recurring over and over again
- . Separation of high level algorithm from low-level device access encourages code re-use

#### Solution

- . Provide *abstract* skeletons for recurring tasks
- . Let the scientist compose complete processes

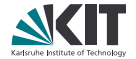

- . Correlate scan parameter and feedback values
- . Feedback can be of any complexity
- . For example, a detector calibration procedure calculates the sensitivity over a range of exposure times

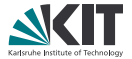

```
detector = UcaCamera ('pco ')
shutter = Shutter()def compute_parameters ():
    shutter . close (). wait ()
    mean dark = np.mean ( detector . graph())
    shutter . open (). wait ()
    mean_bright = np.mac (detector.grab())return (mean bright - mean dark)
scanner = Scanner (detector['exposure-time'], compute parameters )
scanner . minimum = 10 * q . microsecond
scanner.maximum = 1 * a.second
# Wait for the scan to complete and resolve the future
exp_times , sensitivity = scanner . run (). result ()
plt.plot ( exp_times , sensitivity )
```
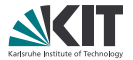

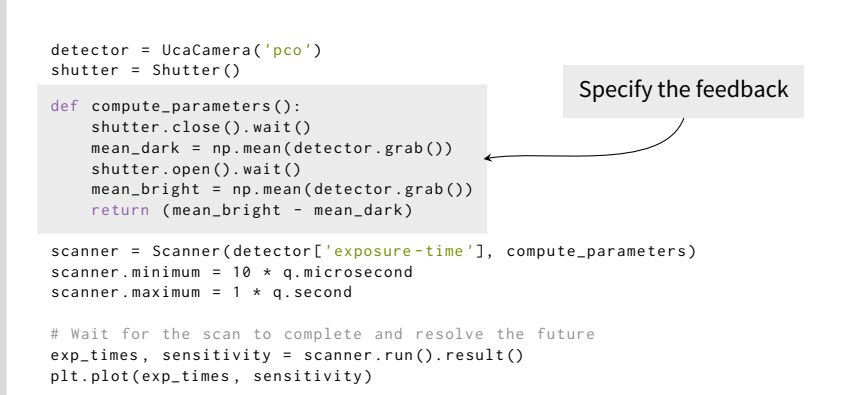

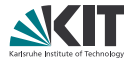

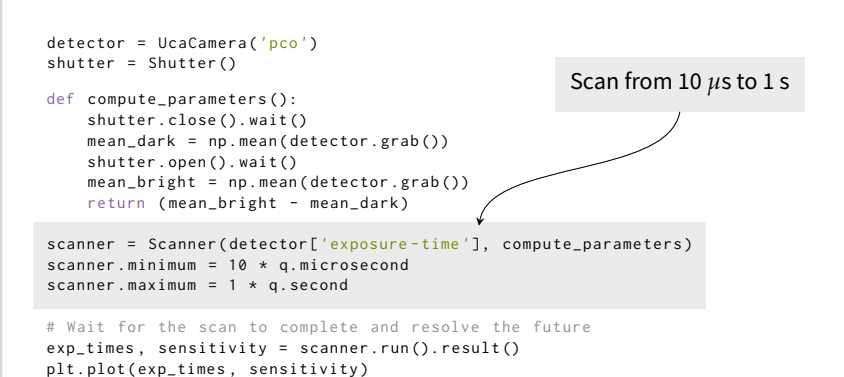

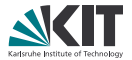

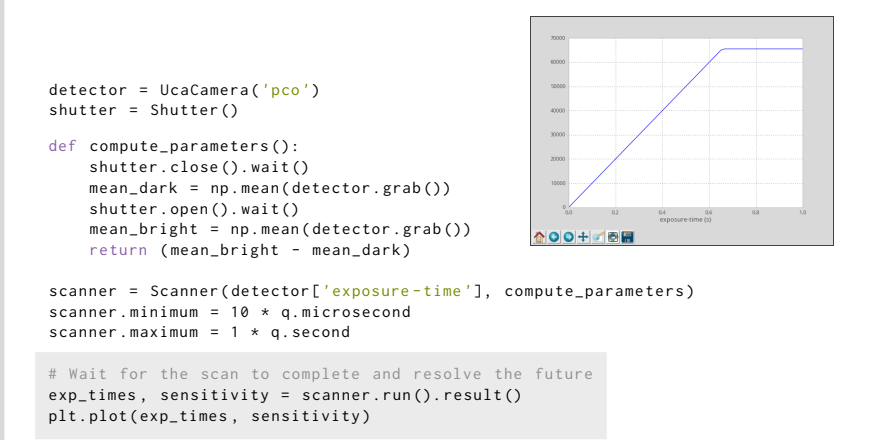

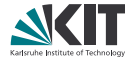

. Same abstraction is used for processing data with our GPU-based framework

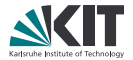

- . Same abstraction is used for processing data with our GPU-based framework
- . Create a task graph of dependent operations

```
graph . connect_nodes ( detector , backproject )
graph . connect_nodes ( backproject , writer )
```
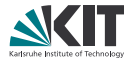

- . Same abstraction is used for processing data with our GPU-based framework
- . Create a task graph of dependent operations

```
graph . connect_nodes ( detector , backproject )
graph . connect_nodes ( backproject , writer )
```
. …and a "process" object exposing processing parameters

process = UfoProcess ( graph , backproject , 'axis -pos ')

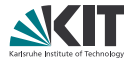

- . Same abstraction is used for processing data with our GPU-based framework
- . Create a task graph of dependent operations

```
graph . connect nodes ( detector , backproject )
graph . connect_nodes ( backproject , writer )
```
. …and a "process" object exposing processing parameters

process = UfoProcess ( graph , backproject , 'axis -pos ')

#### . As before, we can use this object directly

future = process.run() # process in the background

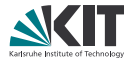

- . Same abstraction is used for processing data with our GPU-based framework
- . Create a task graph of dependent operations

```
graph.connect_nodes ( detector , backproject )
graph . connect_nodes ( backproject , writer )
```
. …and a "process" object exposing processing parameters

process = UfoProcess ( graph , backproject , 'axis -pos ')

. As before, we can use this object directly

 $f$ uture = process.run $()$  # process in the background

. …or scan the exposed parameter

scanner = Scanner (process['axis-pos'], do\_something)

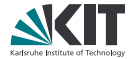

- . Encapsulate experiment types into pre-defined sessions
- . Combine sessions via import

```
import tomography
rot_motor . set_velocity (10 * q . deg / q . second )
shutter . open (). wait ()
pco_dimax.start_record()
...
```
. Starting a session launches an IPython shell (for now)

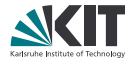

- . Started to think about saving NeXus data sets
- . Protoype stores tomographic scan data sets using Nexpy

```
def do_nothing ():
   pass
tomo_scanner = StepTomoScanner ( detector , rotary_stage )
dataset = get tomo_scan_result ( tomo_scanner ). result ( )
dataset . nxsave ('scan . hdf5 ')
```
. We are currently investigating DESY's pni-libraries as a backend

## **Quality Assurance**

- **.** Continuous integration with Jenkins
- 75 unit tests
- . flake8 (pep8 + pyflakes) & pylint checks
- **.** Sphinx documentation at concert.readthedocs.org
- **D** Usable with pip and virtualenv

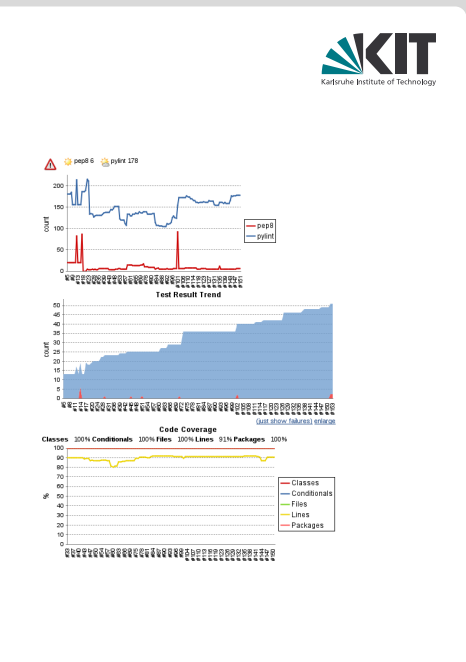

Institute for Photon Science and Synchrotron Radiation

KIT

## **Conclusion**

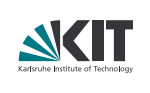

KIT

Summary

- We built an open prototype to integrate control and data processing
	- . github.com/ufo-kit/concert
	- . pypi.python.org/pypi/concert
- Interoperability with TANGO, UFO framework, NeXus, ...
- **Parallel execution with defined synchronization points and messaging**

Institute for Photon Science and Synchrotron Radiation

## **Conclusion**

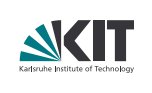

KIT

#### Summary

- We built an open prototype to integrate control and data processing
	- . github.com/ufo-kit/concert
	- . pypi.python.org/pypi/concert
- Interoperability with TANGO, UFO framework, NeXus, ...
- **Parallel execution with defined synchronization points and messaging**

#### Next steps

- **Provide stable control loops based on python-control**
- **D** Use IPython.traits for unit-less parameters

Institute for Photon Science and Synchrotron Radiation

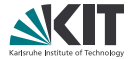

## Thanks for your attention! Questions?

Title image ("Control Display from Apollo 13") courtesy of Steve Jurvetson under CC-BY 2.0.

#### **Implementation Details**

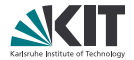

- . Runs on Python 2.6+
- . Data processing with the UFO framework
- . General device access via Tango
- . Detectors accessed with libuca
- . quantities, logbook, PyTango and IPython

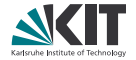

. Two or more tasks that access the same devices asynchronously must be synchronized ("Start acquisition only when shutter is open …")

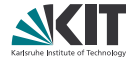

- . Two or more tasks that access the same devices asynchronously must be synchronized ("Start acquisition only when shutter is open …")
- . Devices implement the context manager protocol and keep a lock when used

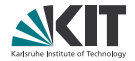

- . Two or more tasks that access the same devices asynchronously must be synchronized ("Start acquisition only when shutter is open …")
- . Devices implement the context manager protocol and keep a lock when used
- . Multiple devices are locked with multicontext object or Python 2.7's enhanced with statement

```
# In - process safe device access
with motor , detector :
    motor.set_position (0.5 \times q.mm)
    frame = detector.grab()
```
## **The Zen of Concert**

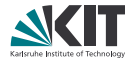

- 1. Focus on usage and favor
	- **.** User before instrument
	- **.** Scientist before developer
- 2. Local over distributed processing
- 3. Small, high quality core
- 4. Code re-use wherever, whenever possible

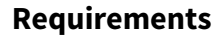

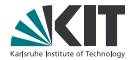

Such an approach requires a system that

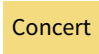

## **Requirements**

Such an approach requires a system that

**Controls devices and processes** under study

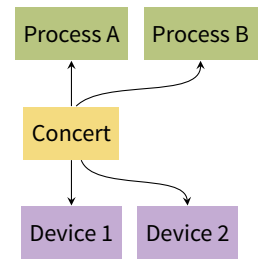

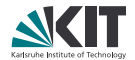

**Requirements**

Such an approach requires a system that

- . Controls devices and processes under study
- . Acquires data

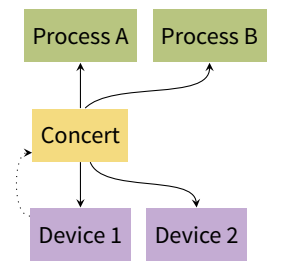

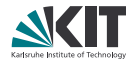

Such an approach requires a

system that

- . Controls devices and processes under study
- . Acquires data

**Requirements**

. Reacts on data analysis results

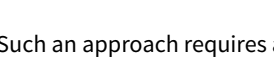

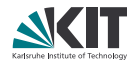

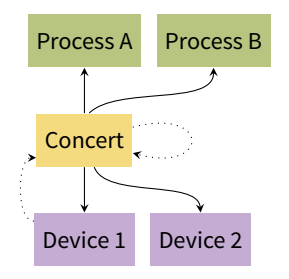

# **Requirements**

Such an approach requires a system that

- . Controls devices and processes under study
- . Acquires data
- . Reacts on data analysis results
- . Stores data

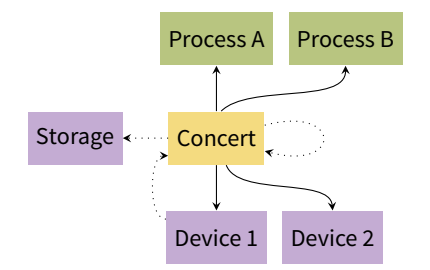

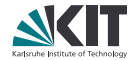